# \u201cImage Graphic Free Download\u201d Photoshop Graphics Collection

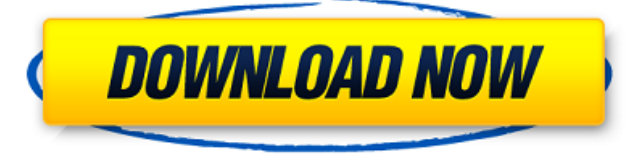

#### **Photoshop Background 4k Download Crack + [Mac/Win] [Updated-2022]**

\_ \*\*Note:\*\*\_ Before you start using Photoshop, read the full-length Quick Start tutorial in the online appendix. This version of this book is enhanced to support the most current release of Photoshop. This book does not specifically support Lightroom, although the features it covers are identical or closely related to other Adobe Lightroom features. ## How to Use This Book This book is designed to teach the basics of editing images in Photoshop. Although some of the essential features are always available in all versions of Photoshop, like saving and printing, other features may be either available only as an update or may not be available at all. The book goes through many of these features to show you what they offer and how they're useful. You can read this book in many ways. You can read it straight through in a linear fashion; you can use the index to look up a certain feature, and you can follow the steps for the exercises using the workflow outline to help you. ## What's on the Book's DVD/CD The DVD/CD include a number of feature files, templates, and brushes and patterns.

#### **Photoshop Background 4k Download Crack**

Photoshop The key features of Photoshop are: 3D Collaboration Compositing Creative Cloud File management Fonts Grids Image management Layers Media optimization The key features of Photoshop Elements are: Effects Imaging Tools Photo Editing Paint PhotoTouch Photoshop Elements can handle the following file types: Archive BMP EMF GIF JPEG GRAY PICT PNG PSD TIFF JPG Photoshop is often said to be the perfect art software. If you are looking for a 3D tool, you need to look elsewhere. Photoshop is purely an image editor for art. 1. Join the Adobe Photoshop Essentials Facebook group This is the best way to get free Photoshop training and join in on discussions. If you don't already have a Facebook account,

you can get started here 2. Check the official Adobe Photoshop social media channels Adobe Photoshop Essentials Facebook group - Anyone can join Adobe Photoshop Software Association Youtube Channel - Pre-recorded video tutorials Adobe Photoshop News - Adobe posts the latest news on Photoshop Adobe Photoshop Forums - Where Photoshop users interact 3. Join the Adobe Photoshop Essentials Facebook group 4. Check the official Adobe Photoshop social media channels Adobe Photoshop Software Association Youtube Channel - Pre-recorded video tutorials Adobe Photoshop News - Adobe posts the latest news on Photoshop Adobe Photoshop Forums - Where Photoshop users interact 5. Check the official Adobe Photoshop Essentials Facebook group 6. Check the official Adobe Photoshop social media channels 7. Check the official Adobe Photoshop Essentials Facebook group 8. Check the official Adobe Photoshop social media channels 8. Check the official Adobe Photoshop Essentials Facebook group 9. Check the official Adobe Photoshop social media channels 10. Check the official Adobe Photoshop Essentials Facebook group 11. Check the official Adobe Photoshop social media channels 12. Check the official Adobe Photoshop Essentials Facebook group 13. Check the official Adobe Photoshop social media channels 14. Check the official Adobe Photoshop Ess 3c8c677930

## **Photoshop Background 4k Download Activation [Mac/Win]**

In the related art, a technology of forming an image on a sheet-shaped recording medium using an inkjet recording device has been known. The inkjet recording device includes a recording head that ejects ink droplets on the surface of a sheet-shaped recording medium, such as paper, and a conveying unit that conveys the recording medium. In this case, when the ink droplets are ejected on the recording medium in the state where the recording medium is slant, a phenomenon in which the recording medium is tilted by a height of the ink droplets may occur. As a method of solving such a problem, a technology has been known, according to which, in order to prevent ink droplets from being ejected on the recording medium in the state where the recording medium is slant, a two-dimensional image is formed on the recording medium on which the ink droplets are ejected in a state where the recording medium is slant and thus, the recording medium is scanned to planarize the recording medium to a substantially flat surface. As a device in accordance with this technology, the following technology has been known. For example, a technology has been known, according to which, while a fixing belt that serves as a recording medium is wound around a plurality of rollers arranged in a circular shape, when ink droplets ejected on the recording medium at a tilt angle, the recording medium is scanned to planarize the recording medium. In this case, when the recording medium is wound around the plurality of rollers arranged in a circular shape, as described above, a phenomenon in which the recording medium is wound around the rollers also may occur. According to the technology described in JP-A-2010-103129, when an image is formed on a recording medium by ejecting ink on the recording medium, a phenomenon in which the recording medium is wound around the rollers or a phenomenon in which the recording medium is tilted may occur. In this case, since the recording medium is wound around the rollers, the ink droplets may not be ejected on the planarized recording medium. The recording medium may be tilted, and thus the image is formed on a portion in which the ink droplets are not supposed to be ejected. According to the technology described in JP-A-2011-53167, when an image is formed on a recording medium by ejecting ink on the recording medium, a phenomenon in which the recording medium is wound around the rollers or a phenomenon in which the recording medium is

#### **What's New in the Photoshop Background 4k Download?**

Matt Parnell Matthew Steven Parnell (born October 20, 1977) is an American former baseball pitcher. He played in Major League Baseball (MLB) from to. Career Parnell was drafted by the New York Yankees in the 13th round of the 1996 Major League Baseball Draft. He made his Major League debut with the Yankees on April 10,, allowing five runs in just over three innings. Parnell went 0-4 in ten games in 2001 with an ERA of 6.73 and a 9.26 K/9 rate, and was outrighted to the minors after the season. On December 15, 2002, he was signed by the Milwaukee Brewers as a minor league free agent. After the 2002 season, the Brewers made Parnell their starting left-handed pitcher. On January 28,, he was sent back to the minors when the Brewers claimed free-agent lefty pitcher Guillermo Mota. He began the season with the Triple-A Nashville Sounds, but after pitching 4.1 innings, was placed on the disabled list with elbow pain. Parnell signed a minor league contract with the Kansas City Royals on December 8, 2006. He pitched for their Triple-A team in Omaha, and in September 2007 was called up to the majors when the Royals had a chance to win the AL Central title. However, he was traded to the Pittsburgh Pirates after just three appearances with the Royals. In his final games with the Pirates, Parnell compiled a 5.40 ERA while going 0-3 with three walks. The Seattle Mariners signed Parnell to a minor league contract on November 20, 2010. On March 29, 2012, Parnell was purchased by the St. Louis Cardinals. On March 30, 2012, Parnell made his first career start in a 3–0 win over the Arizona Diamondbacks at Chase Field, giving up three hits and one run in 4 innings, picking up the victory after Jason Marquis (15.0) and Jake Westbrook (9) had let Arizona get back into the game against the Mariners. On April 19, 2012, Parnell threw a no-hitter against the Detroit Tigers, the only no-hitter of his career. The only hit he gave up was a single to Nori Aoki off the bat of Shin-Soo Choo. On November 30, 2012, Parnell signed a minor league contract

## **System Requirements:**

OS: Windows 7/8 Processor: Intel Core i3 or equivalent Memory: 4 GB RAM Graphics: Nvidia Geforce GTX 560 or equivalent DirectX: Version 9.0 Storage: 20 GB available space A DVD or Blu-Ray disc or a USB drive A computer with speakers How to Play: Enter the game with the skillful help of an Administrator or a Trainer. Players are divided into two teams - red team and blue team. The red team must win the

<http://annarborholistic.com/wp-content/uploads/2022/07/shanyal.pdf>

[https://loskutbox.ru/wp-content/uploads/2022/07/crayon\\_brush\\_photoshop\\_free\\_download.pdf](https://loskutbox.ru/wp-content/uploads/2022/07/crayon_brush_photoshop_free_download.pdf) [https://media1.ambisonic.se/2022/07/download\\_photoshop\\_android\\_mod\\_apk.pdf](https://media1.ambisonic.se/2022/07/download_photoshop_android_mod_apk.pdf) [https://www.iraya.ir/wp-content/uploads/2022/07/Midgrey\\_free\\_cloud\\_brushes\\_free\\_download.pdf](https://www.iraya.ir/wp-content/uploads/2022/07/Midgrey_free_cloud_brushes_free_download.pdf) [https://kopuru.com/wp-content/uploads/2022/07/Luminosity\\_Masks\\_Photoshop\\_Actions\\_Download.pdf](https://kopuru.com/wp-content/uploads/2022/07/Luminosity_Masks_Photoshop_Actions_Download.pdf)

[https://belz-elektromagie.de/wp-](https://belz-elektromagie.de/wp-content/uploads/2022/07/photoshop_birthday_banner_design_psd_free_download.pdf)

[content/uploads/2022/07/photoshop\\_birthday\\_banner\\_design\\_psd\\_free\\_download.pdf](https://belz-elektromagie.de/wp-content/uploads/2022/07/photoshop_birthday_banner_design_psd_free_download.pdf)

[https://netcityme.com/wp-content/uploads/2022/07/photoshop\\_filters\\_free\\_download\\_for\\_mac.pdf](https://netcityme.com/wp-content/uploads/2022/07/photoshop_filters_free_download_for_mac.pdf) [https://ketocookingforfamily.com/wp-](https://ketocookingforfamily.com/wp-content/uploads/2022/07/Digital_Photo_Pro_2097_Click_to_Download_Express.pdf)

[content/uploads/2022/07/Digital\\_Photo\\_Pro\\_2097\\_Click\\_to\\_Download\\_Express.pdf](https://ketocookingforfamily.com/wp-content/uploads/2022/07/Digital_Photo_Pro_2097_Click_to_Download_Express.pdf) <https://www.iprofile.it/wp-content/uploads/2022/07/taipenr.pdf>

[http://www.pickrecruit.com/wp-](http://www.pickrecruit.com/wp-content/uploads/2022/07/Photoshop_Mod_Apk_by__Blackhole_List_update_May2018.pdf)

[content/uploads/2022/07/Photoshop\\_Mod\\_Apk\\_by\\_\\_Blackhole\\_List\\_update\\_May2018.pdf](http://www.pickrecruit.com/wp-content/uploads/2022/07/Photoshop_Mod_Apk_by__Blackhole_List_update_May2018.pdf) [https://lyricsandtunes.com/wp-content/uploads/2022/07/tamil\\_font\\_download\\_for\\_photoshop\\_cc.pdf](https://lyricsandtunes.com/wp-content/uploads/2022/07/tamil_font_download_for_photoshop_cc.pdf) <https://nyc3.digitaloceanspaces.com/coutana-media/2022/07/vaitdarl.pdf>

[https://armadalaptop.com/wp-content/uploads/2022/07/painting\\_photoshop\\_brushes\\_free\\_download.pdf](https://armadalaptop.com/wp-content/uploads/2022/07/painting_photoshop_brushes_free_download.pdf) [https://www.manchuela.wine/wp-content/uploads/2022/07/photoshop\\_adobe\\_app\\_download.pdf](https://www.manchuela.wine/wp-content/uploads/2022/07/photoshop_adobe_app_download.pdf) [https://margheritapelaschier.com/wp-](https://margheritapelaschier.com/wp-content/uploads/adobe_photoshop_cs5_portable_free_download_full_version_for_.pdf)

[content/uploads/adobe\\_photoshop\\_cs5\\_portable\\_free\\_download\\_full\\_version\\_for\\_.pdf](https://margheritapelaschier.com/wp-content/uploads/adobe_photoshop_cs5_portable_free_download_full_version_for_.pdf) [https://www.sulpezzo.it/wp-content/uploads/2022/07/yellow\\_gradients\\_photoshop\\_download.pdf](https://www.sulpezzo.it/wp-content/uploads/2022/07/yellow_gradients_photoshop_download.pdf) <https://manupehq.com/wp-content/uploads/2022/07/reniwah.pdf>

[https://urps-paca-chd.fr/wp-content/uploads/2022/07/photoshop\\_studio\\_action\\_free\\_download.pdf](https://urps-paca-chd.fr/wp-content/uploads/2022/07/photoshop_studio_action_free_download.pdf) [https://guiacertousa.com/wp-content/uploads/2022/07/free\\_download\\_unique\\_photoshop.pdf](https://guiacertousa.com/wp-content/uploads/2022/07/free_download_unique_photoshop.pdf) [https://photognow.com/wp-](https://photognow.com/wp-content/uploads/2022/07/How_to_install_Camera_Raw_in_Adobe_Photoshop_CS6.pdf)

[content/uploads/2022/07/How\\_to\\_install\\_Camera\\_Raw\\_in\\_Adobe\\_Photoshop\\_CS6.pdf](https://photognow.com/wp-content/uploads/2022/07/How_to_install_Camera_Raw_in_Adobe_Photoshop_CS6.pdf)